## **How to create and edit Signatures for emails in MS Outlook**

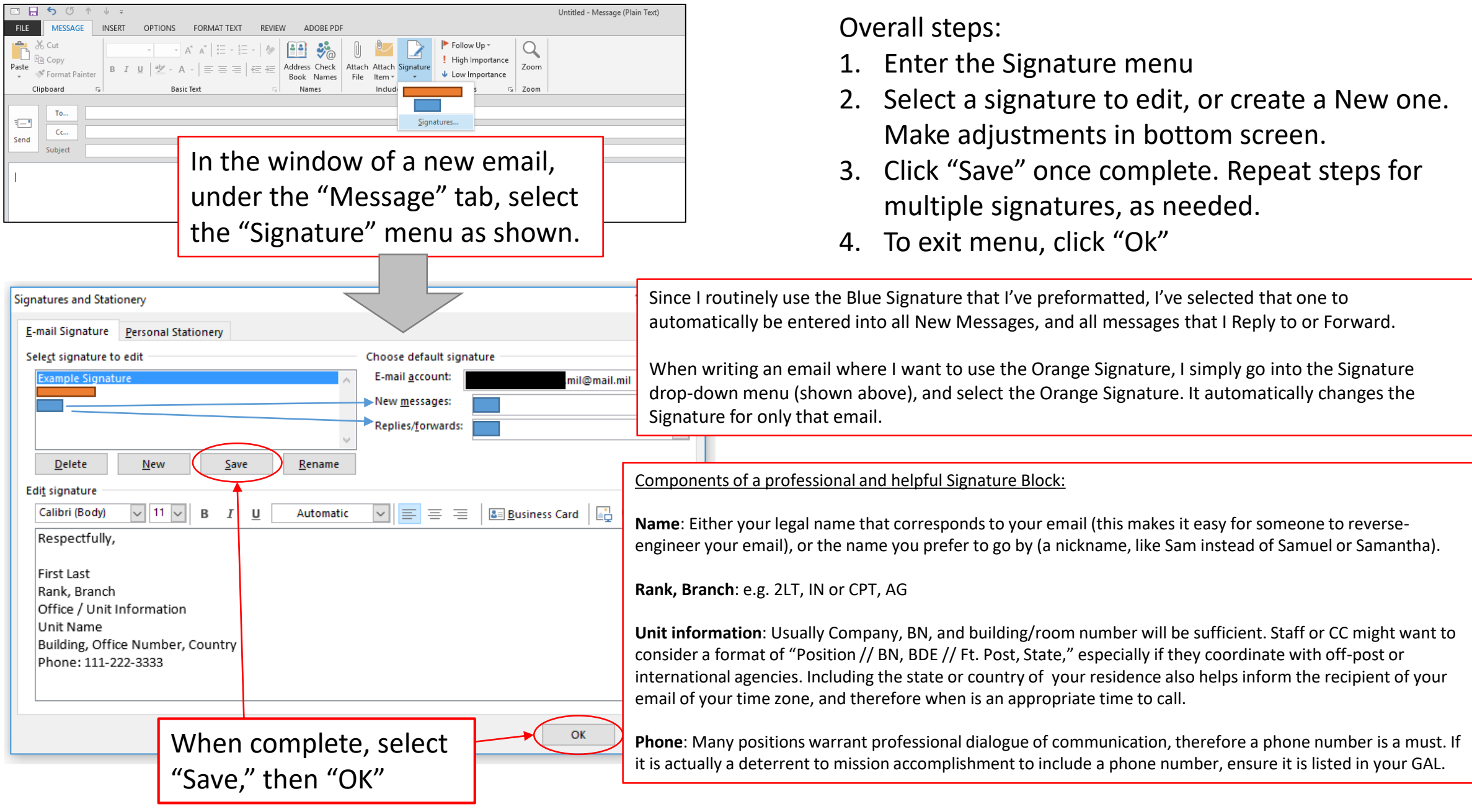